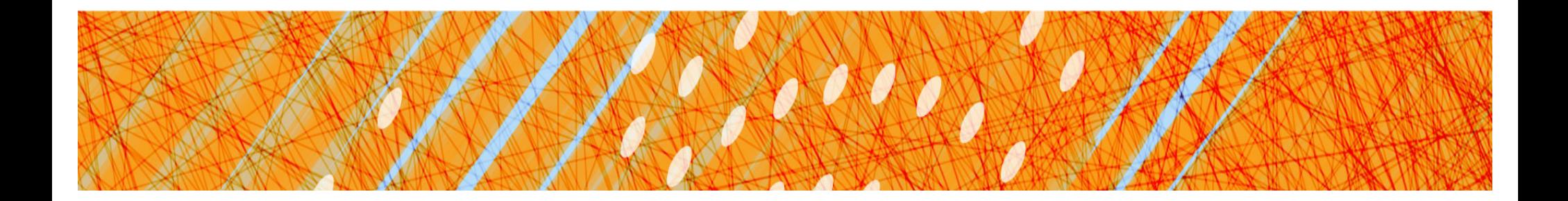

# Intro to A4: Block Stores

#### CS 4410

#### Operating Systems

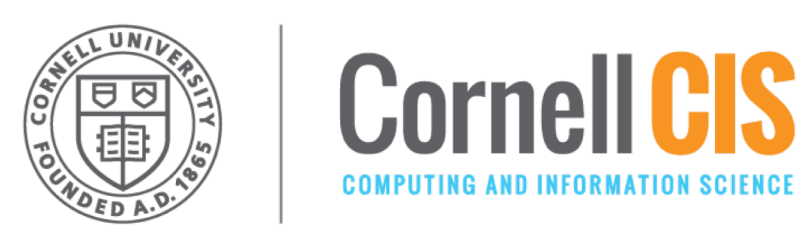

[A. Bracy, R. Van Renesse]

# Introduction

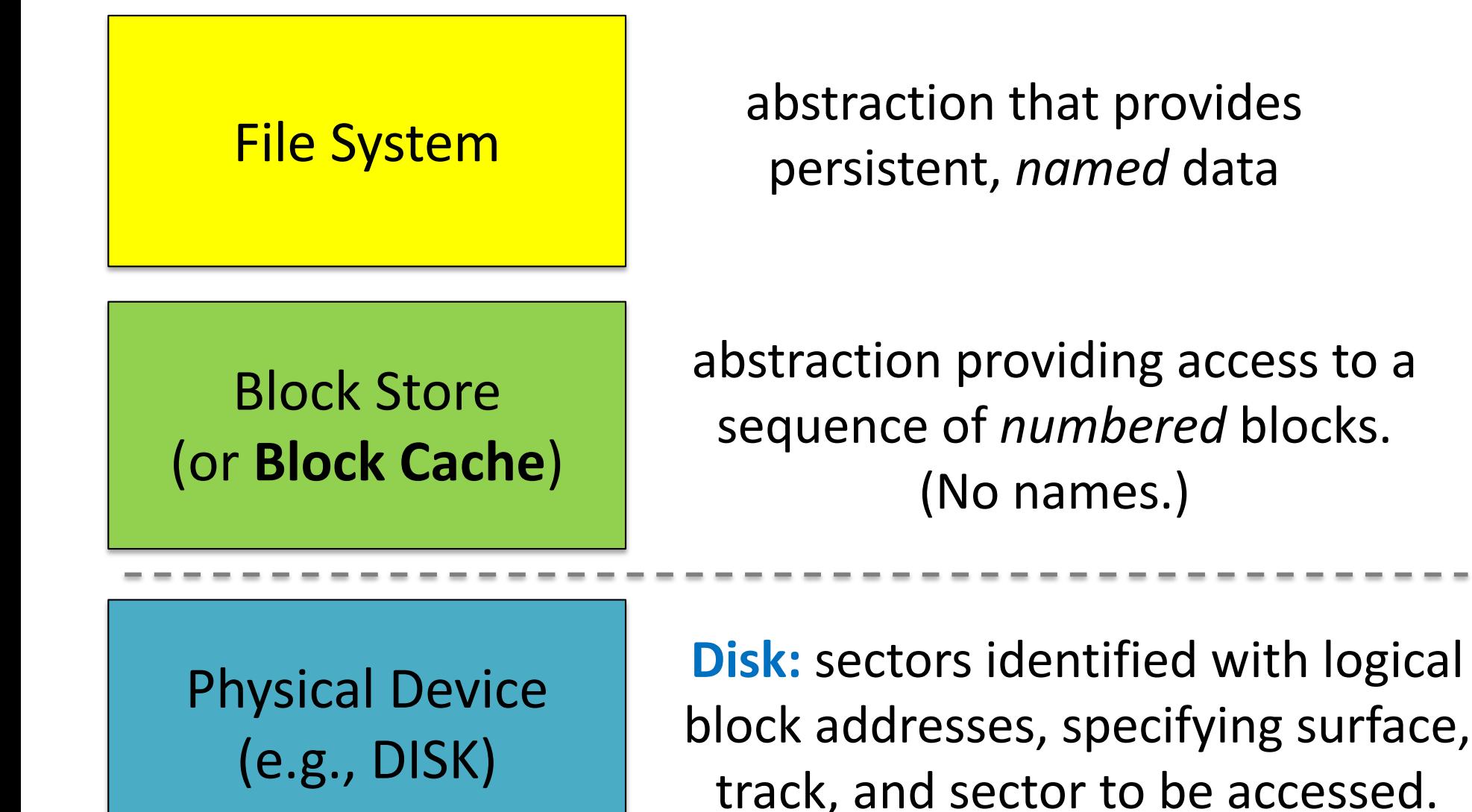

**Layered Abstractions to access storage** (*HIGHLY SIMPLIFIED* FIGURE 11.7 from book)

# A4 Concepts

- **Block Store Abstraction**
- Cache Disk
- Tree Disk

# Block Store Abstraction

Provides a disk-like interface:

- a sequence of blocks numbered 0, 1, ... (typically a few KB)
- you can read or write 1 block at a time

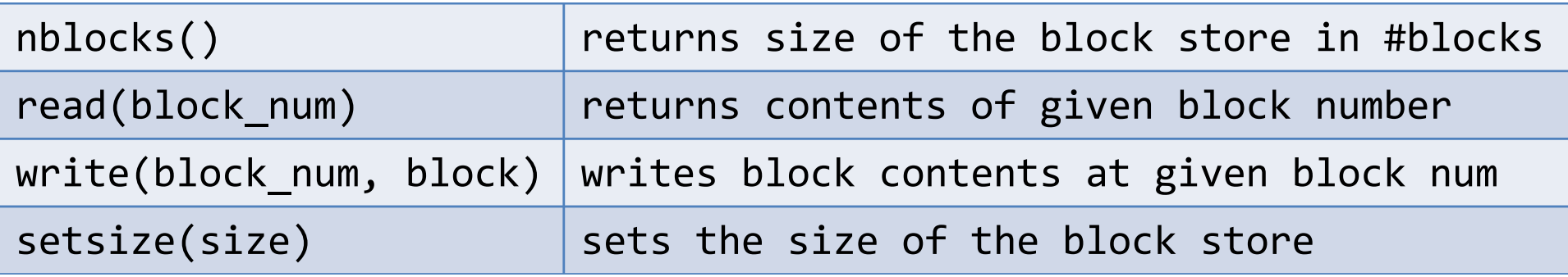

A4 has you work with multiple versions / instantiations of this abstraction.

### Heads up about the code!

This entire code base is what happens when you want object oriented programming, but you only have C.

Put on your C++ / Java Goggles!

block store t (a block store type) is essentially an abstract class

# Contents of block\_store.h

#define BLOCK SIZE 512 // # bytes in a block

typedef unsigned int block no; // index of a block

```
typedef struct block { 
    char bytes[BLOCK_SIZE]; 
} block_t;
```

```
typedef struct block_store {
```
void \*state;

```
int (*nblocks)(struct block_store *this_bs);
                                       AKA class methods
```
int (\*read)(struct block\_store \*this\_bs, block\_no offset, block\_t \*block);

ß*function pointers,* 

- int (\*write)(struct block\_store \*this\_bs, block\_no offset, block\_t \*block);
- int (\*setsize)(struct block\_store \*this\_bs, block\_no size);

```
void (*destroy)(struct block store *this bs);
```

```
} block_store_t;
ß poor man's class
```
*None of this is data! All typedefs!*

# Block Store Instructions

- block\_store\_t \*xxx\_init(…) ß *"constructor"* – Name & signature varies, sets up the fn pointers
- int nblocks(...)
- read $(...)$
- write(…)
- setsize(…)
- destroy() ß *"destructor"*

– frees everything associated with this block store

#### sample.c -- just a lone disk

```
#include ...
#include "block store.h"
int main(){
  block_store_t *disk = disk_init("disk.dev", 1024);
  block t block;
  strcpy(block.bytes, "Hello World");
  (*disk->write)(disk, 0, &block);
  (*disk->destroy)(disk);
  return 0;
}
RUN IT! IT'S COOL!
> gcc -g block_store.c sample.c
> ./a.out
> less disk.dev
```
# A4 Concepts

- Block Store Abstraction
- **Cache Disk**
- Tree Disk

# Block Stores can be Layered!

#### Each layer presents a block store abstraction

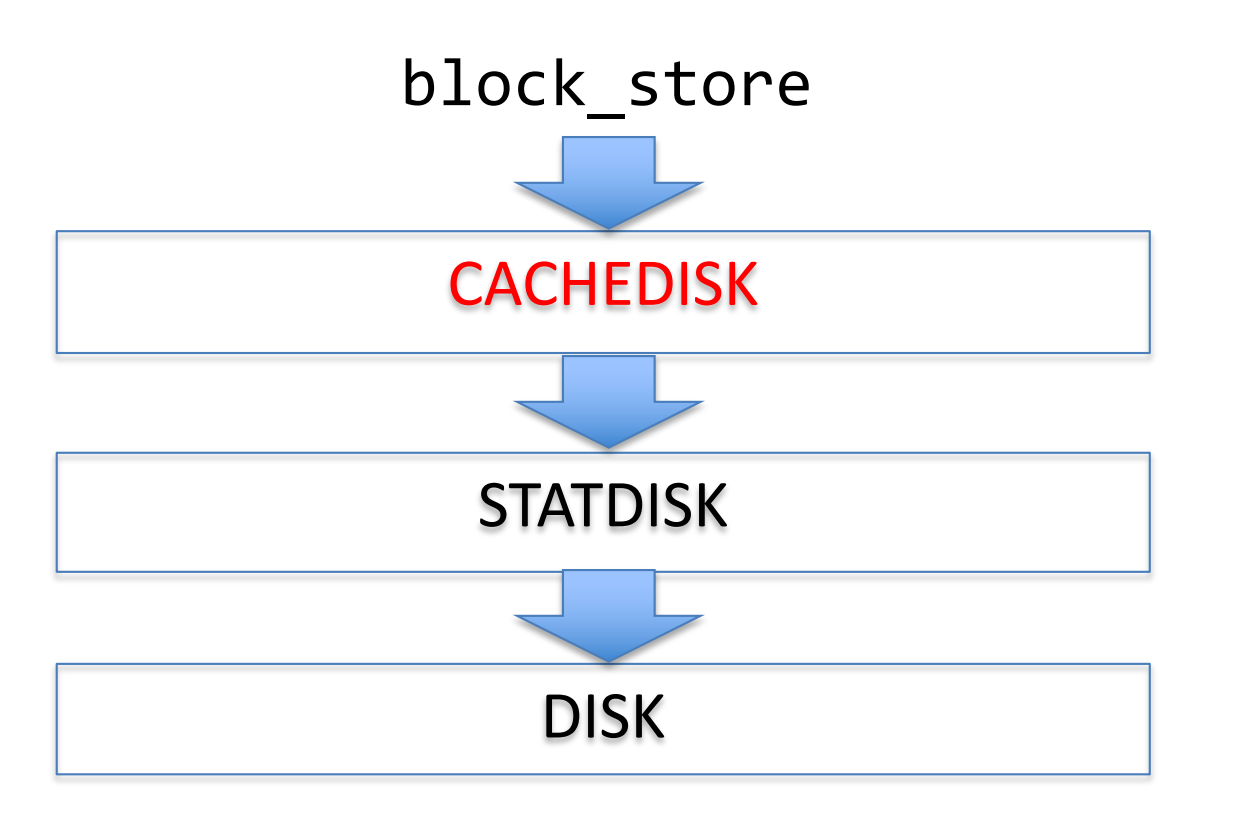

keeps a cache of recently used blocks

keeps track of #reads and #writes for statistics

keeps blocks in a Linux file

# A Cache for the Disk? Yes!

All requests for a given block go through block cache

• Benefit #1: Performance

File System AKA treedisk

Block Cache AKA cachedisk

Disk

- Caches recently read blocks
- Buffers recently written blocks (to be written later)
- Benefit #2: Synchronization: For each entry, OS adds information to:
	- prevent a process from reading block while another writes
	- ensure that a given block is only fetched from storage device once, even if it is simultaneously read by many processes

# layer.c -- code with layers

#define CACHE SIZE 10 // #blocks in cache

```
block t cache[CACHE SIZE];
int main(){
    block store t *disk = disk init("disk2.dev", 1024);
    block store t *sdisk = statdisk init(disk);
    block store t *cdisk = cachedisk init(sdisk, cache, CACHE SIZE);
    block_t block;
    strcpy(block.bytes, "Farewell World!");
    (*cdisk->write)(cdisk, 0, &block);
    (*cdisk->destroy)(cdisk);
    (*sdisk->destroy)(sdisk);
    (*disk->destroy)(disk);
    return 0;
}
                                                               CACHEDISK
                                                                STATDISK
                                                                   DISK
```
#### **RUN IT! IT'S COOL!**

- > gcc -g block\_store.c statdisk.c cachedisk.c layer.c
- > ./a.out
- > less disk2.dev

#### Example Layers

block\_store\_t \***statdisk**\_init(block\_store\_t \*below); // counts all reads and writes

block store t \*debugdisk init(block store t \*below, char \*descr); // prints all reads and writes

block store t \*checkdisk init(block store t \*below); // checks that what's read is what was written

block\_store\_t \***disk**\_init(char \*filename, int nblocks) // simulated disk stored on a Linux file // (could also use real disk using /dev/\*disk devices)

block\_store\_t \***ramdisk**\_init(block\_t \*blocks, nblocks) // a simulated disk in memory, fast but volatile

#### How to write a layer

```
struct statdisk state {
   block store t *below; // block store below
   unsigned int nread, nwrite; // stats
};
block_store_t *statdisk_init(block_store_t *below){
   struct statdisk_state *sds = calloc(1, sizeof(*sds));
   sds->below = below;
   block_store_t *this_bs = calloc(1, sizeof(*this_bs));
   this bs-\gtstate = sds;
   this bs->nblocks = statdisk nblocks;
   this bs->setsize = statdisk setsize;
   this bs->read = statdisk read;
   this_bs->write = statdisk_write;
   this_bs->destroy = statdisk_destroy;
   return this bs;
                                         function pointers, 
                                         AKA class methods
                                      layer-specific data
```
# statdisk implementation (cont'd)

```
int statdisk read(block store t *this bs, block no offset, block t *block){
    struct statdisk_state *sds = this_bs->state;
    sds->nread++;
    return (*sds->below->read)(sds->below, offset, block);
}
```
int statdisk write(block store t \*this bs, block no offset, block t \*block){ struct statdisk state \*sds = this bs->state; **sds->nwrite++;** return (\*sds->below->write)(sds->below, offset, block); }

#### *records the stats and passes the request to the layer below*

```
void statdisk_destroy(block_store_t *this_bs){
  free(this_bs->state);
  free(this bs);
} 15
```
# A4 Concepts

- Block Store Abstraction
- Cache Disk
- **Tree Disk**

# Another Possible Layer: Treedisk

- A **file system**, similar to Unix file systems
- Initialized to support N virtual block stores (AKA files)
- Files are not named, but *numbered*
- $W:0:0$  // write file 0, block 0
- $W:1:4$  // write file 1, block 4
- $R:1:1$  // read file 1, block 4

# Treedisk Structure

Underlying block store (below) partitioned into 3 sections:

- 1. Superblock: block #0
- 2. Fixed number of *i-node blocks:* starts at block #1
- 

3. Remaining blocks: starts after i-node blocks

- *data blocks*
- *indirect blocks*
- *free blocks*
- *freelist blocks*

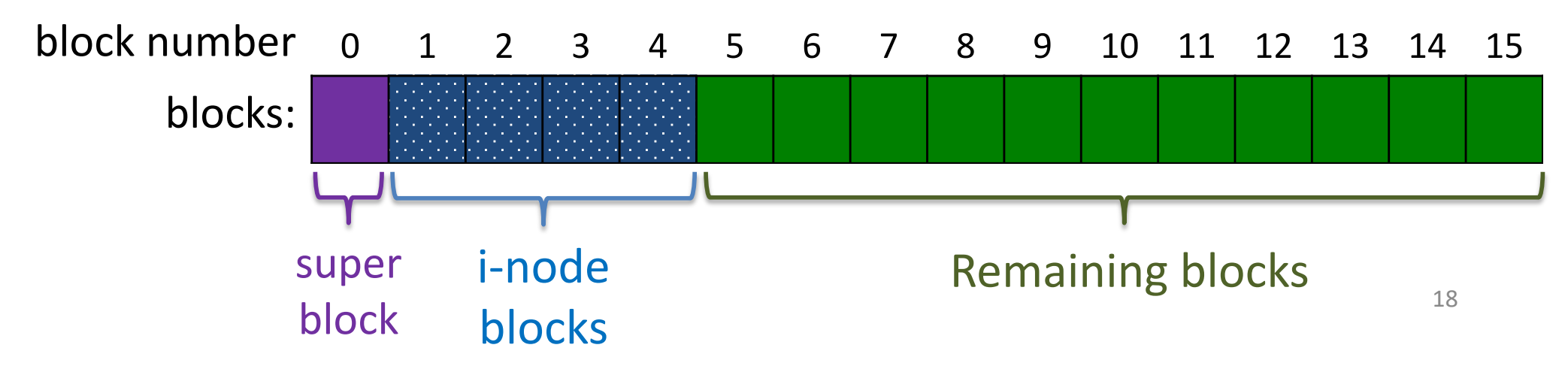

# Types of Blocks in Treedisk

```
union treedisk_block {
        block_t datablock;
        struct treedisk_superblock superblock;
        struct treedisk_inodeblock inodeblock;
        struct treedisk_freelistblock freelistblock;
        struct treedisk_indirblock indirblock;
};
```
- Superblock: the O<sup>th</sup> block below
- I-nodeblock: list of inodes
- Indirblock: list of blocks
- Datablock: just data
- Freelistblock: list of all unused blocks below

# treedisk Superblock

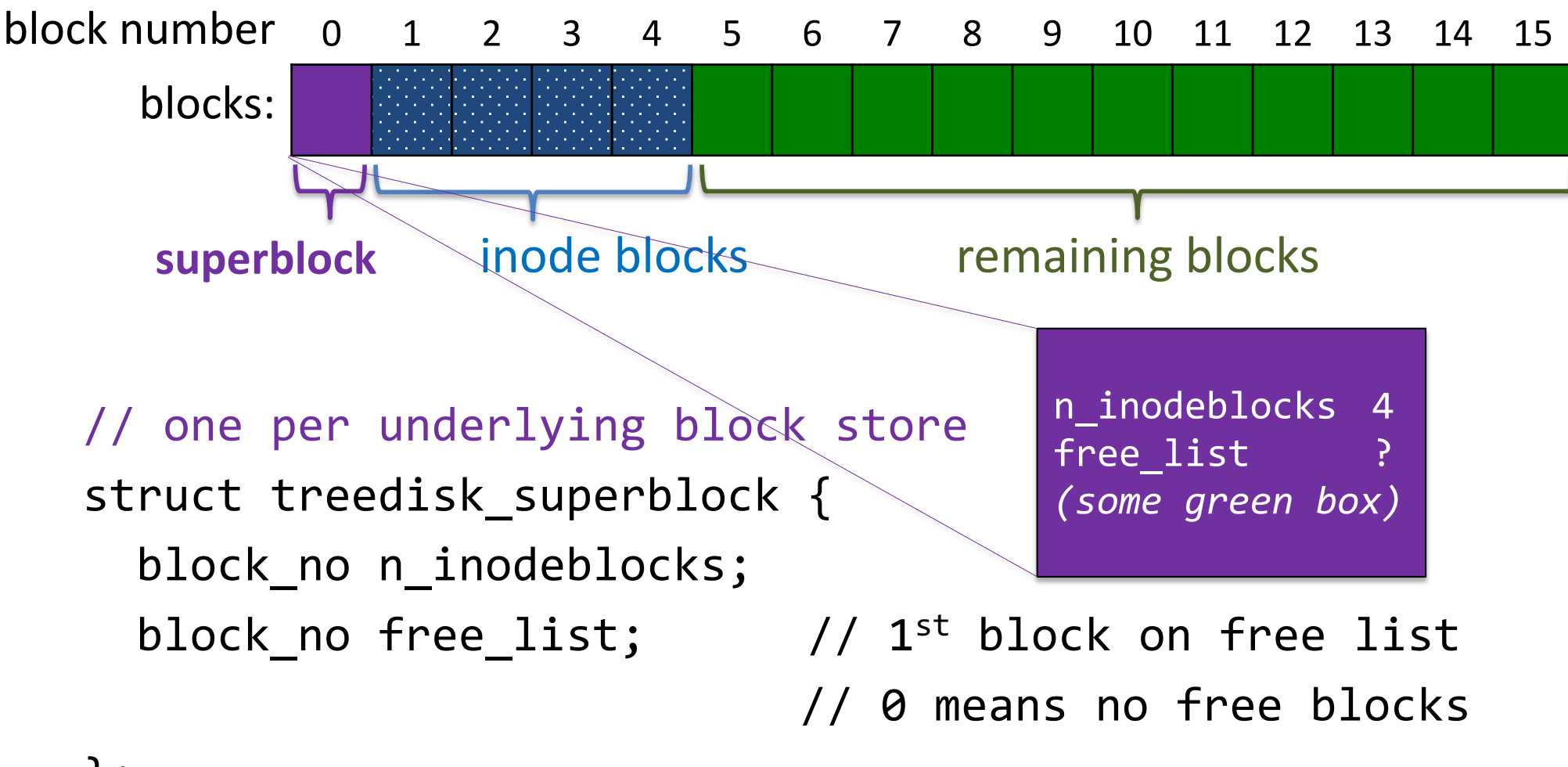

};

*Notice: there are no pointers. Everything is a block number.*

# treedisk i-node block

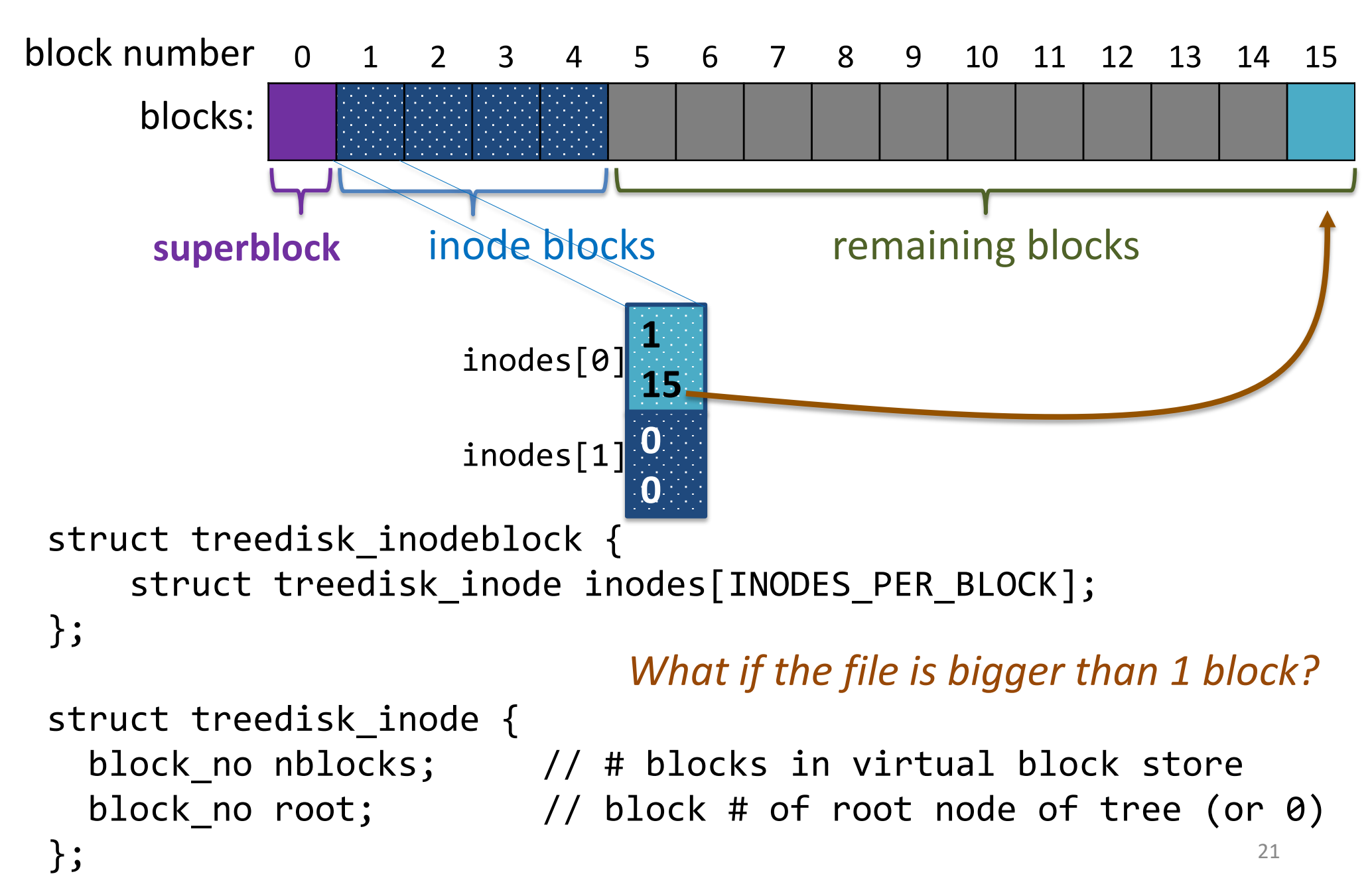

# treedisk Indirect block

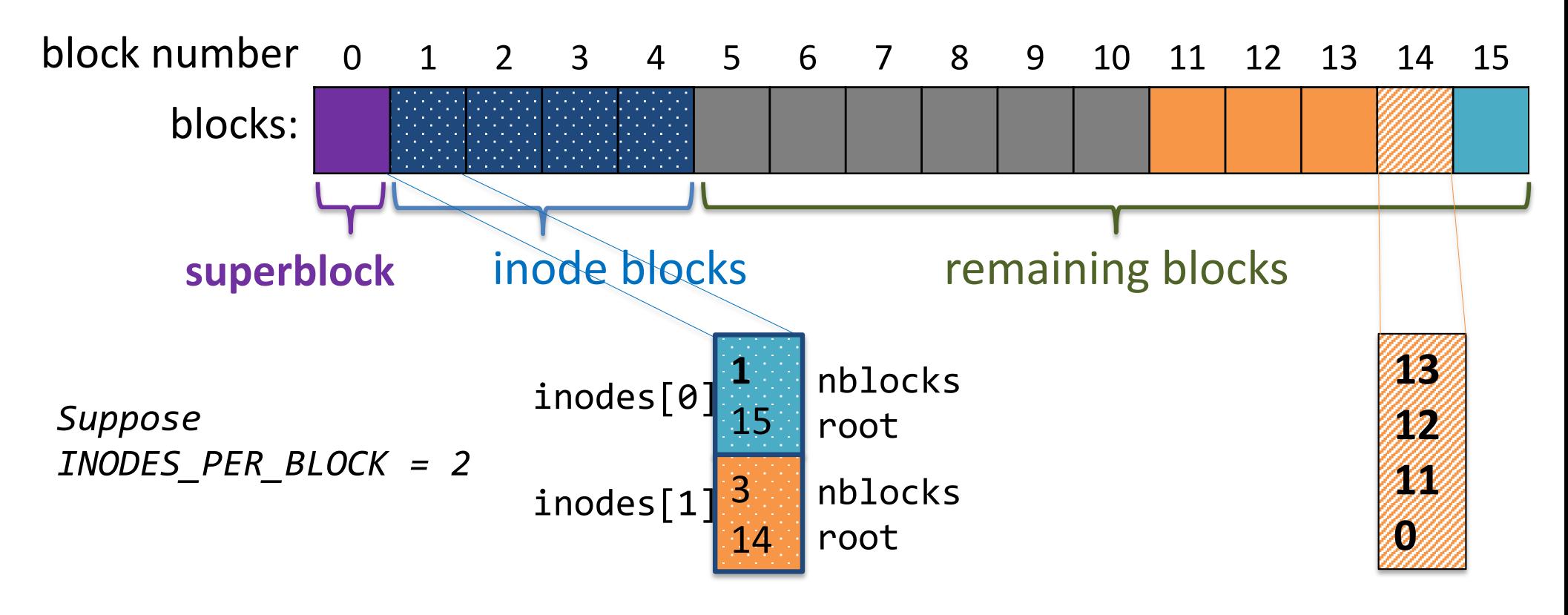

```
struct treedisk indirblock {
    block no refs[REFS PER BLOCK];
};
```
# virtual block store: 3 blocks

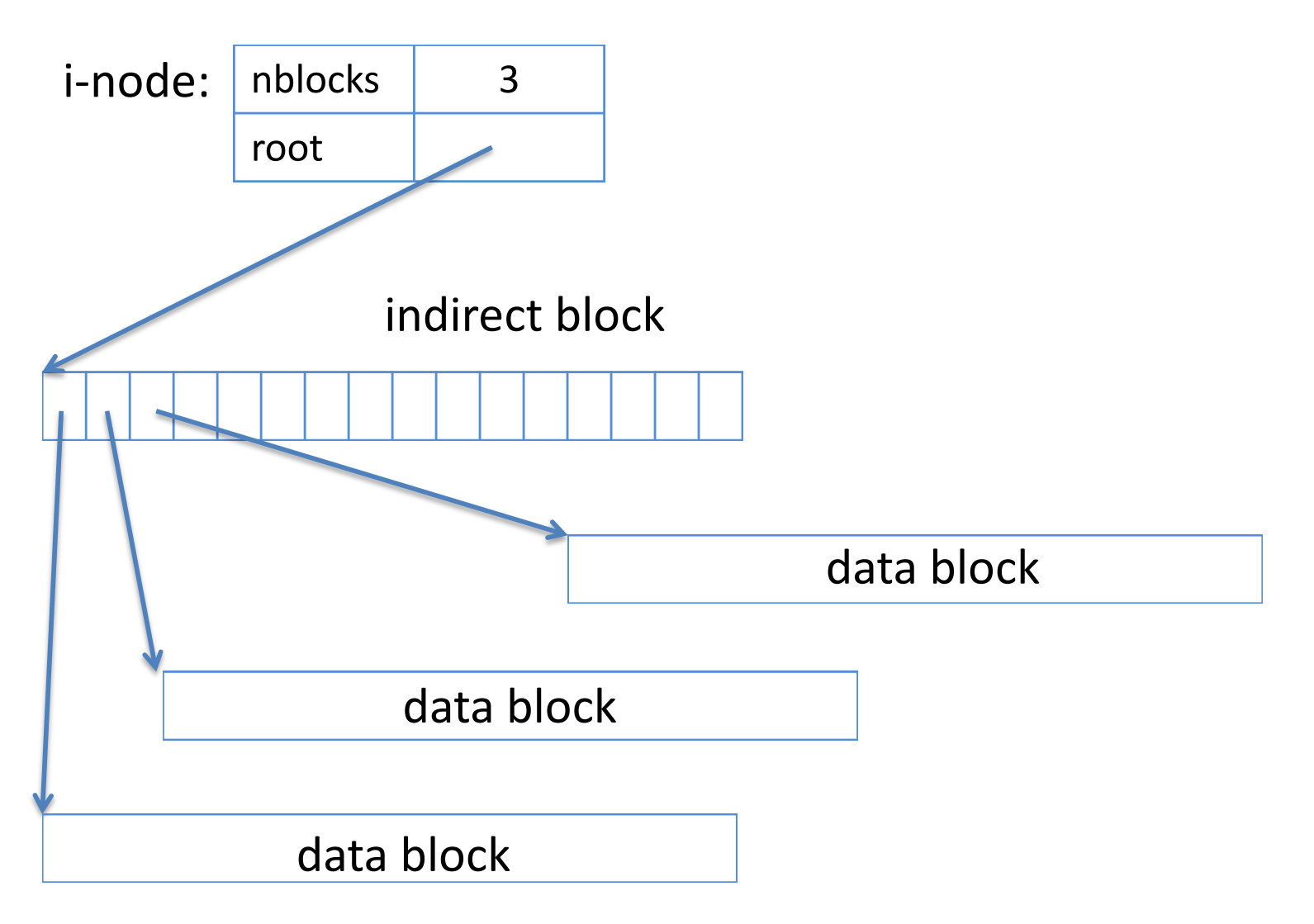

*What if the file is bigger than 3 blocks?* 23

# treedisk virtual block store

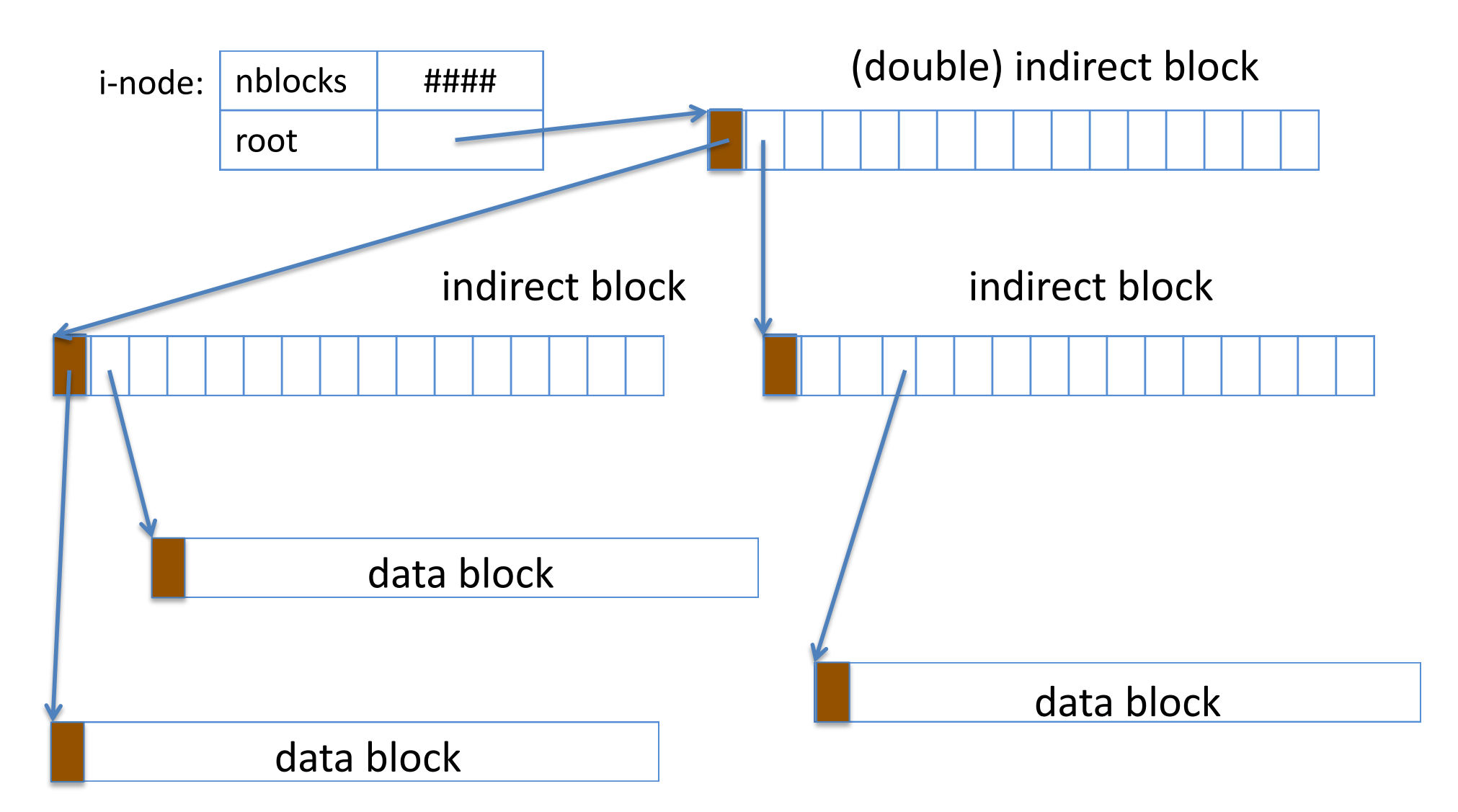

*How do I know if this is data or a block number?* <sup>24</sup>

# treedisk virtual block store

- all data blocks at bottom level
- #levels: ceil( $log_{RPR}(#blocks)$ ) + 1 RPB = REFS\_PER\_BLOCK
- For example, if  $rpb = 16$ :

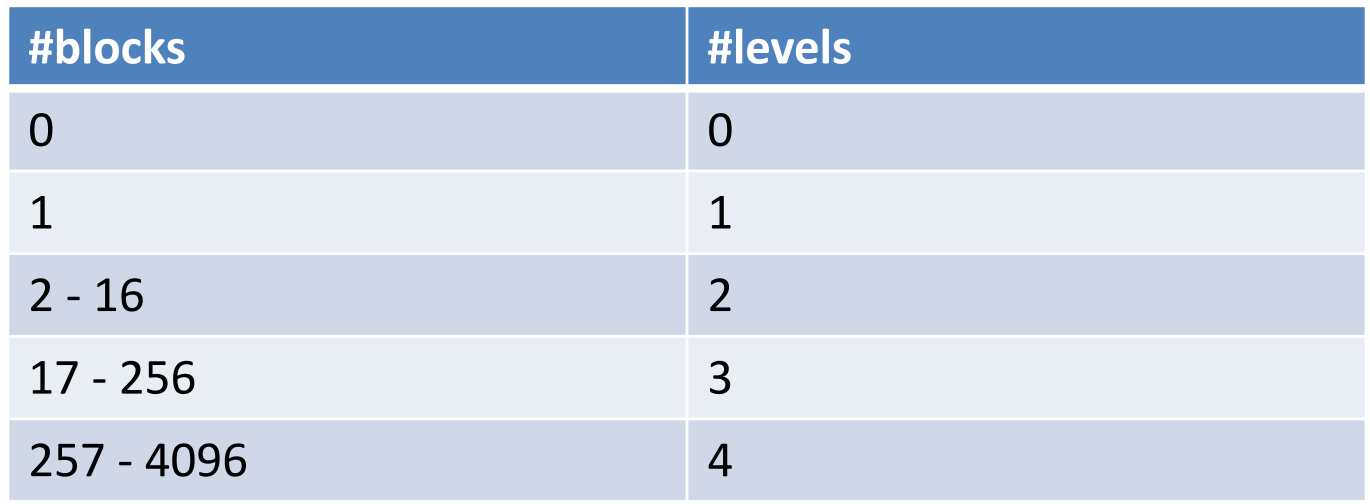

*REFS\_PER\_BLOCK more commonly at least 128 or so* 

# virtual block store: with hole

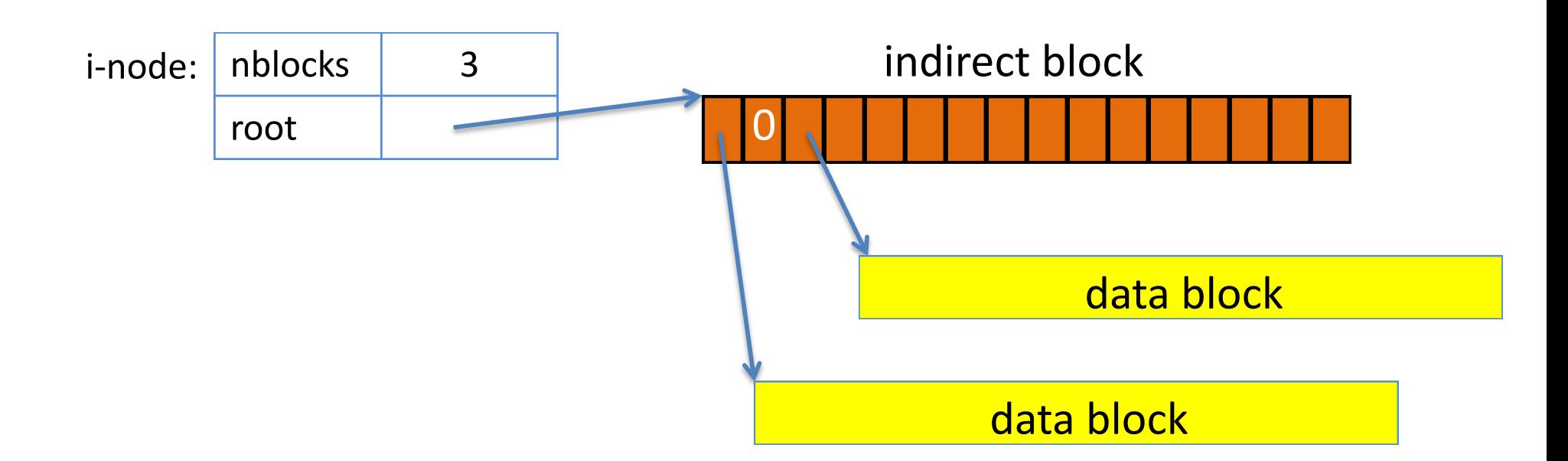

- Hole appears as a virtual block filled with null bytes
- pointer to indirect block can be 0 too
- virtual block store can be much larger than the "physical" block store underneath!

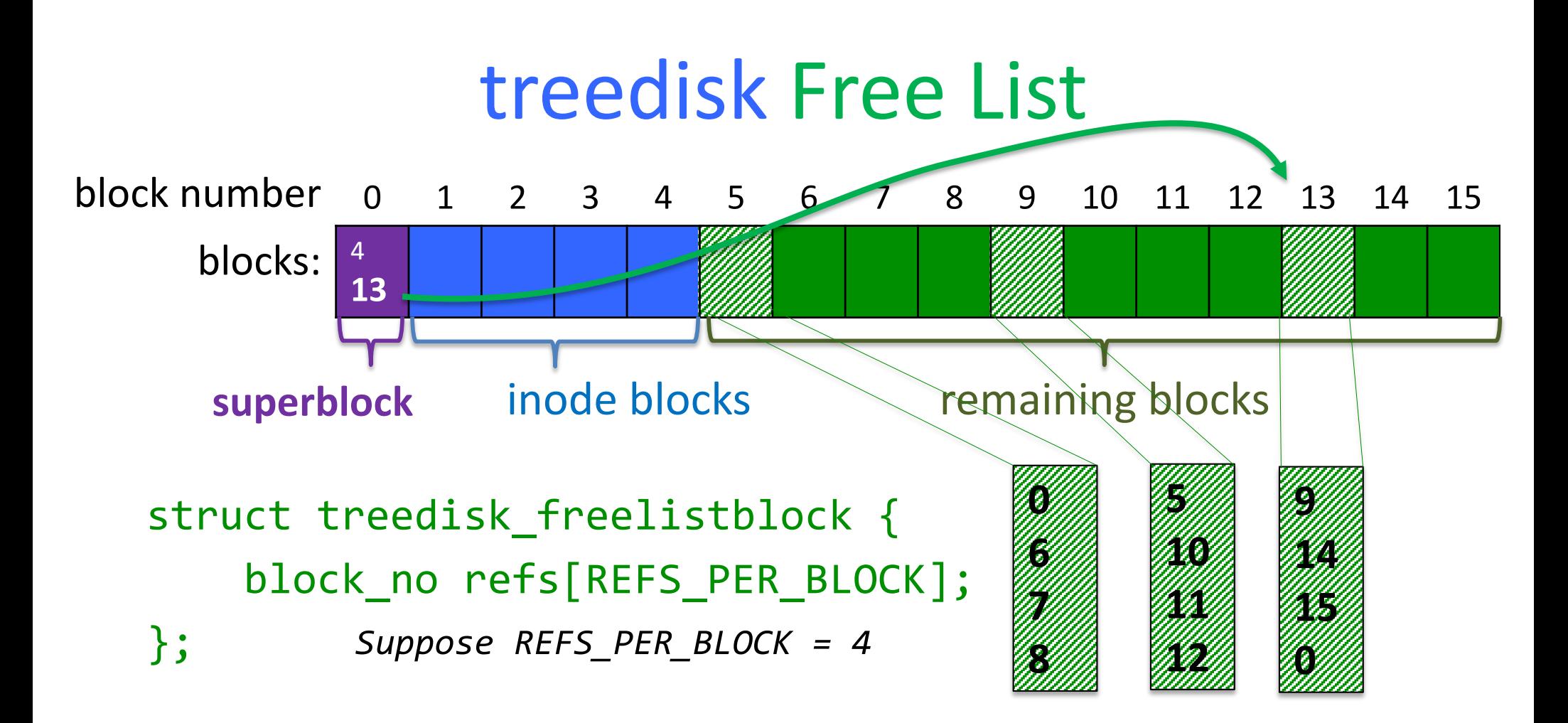

refs[0]: # of another freelistblock or **0 if end of list**

refs[i]: # of free block for  $i > 1$ , 0 if slot empty

### treedisk free list

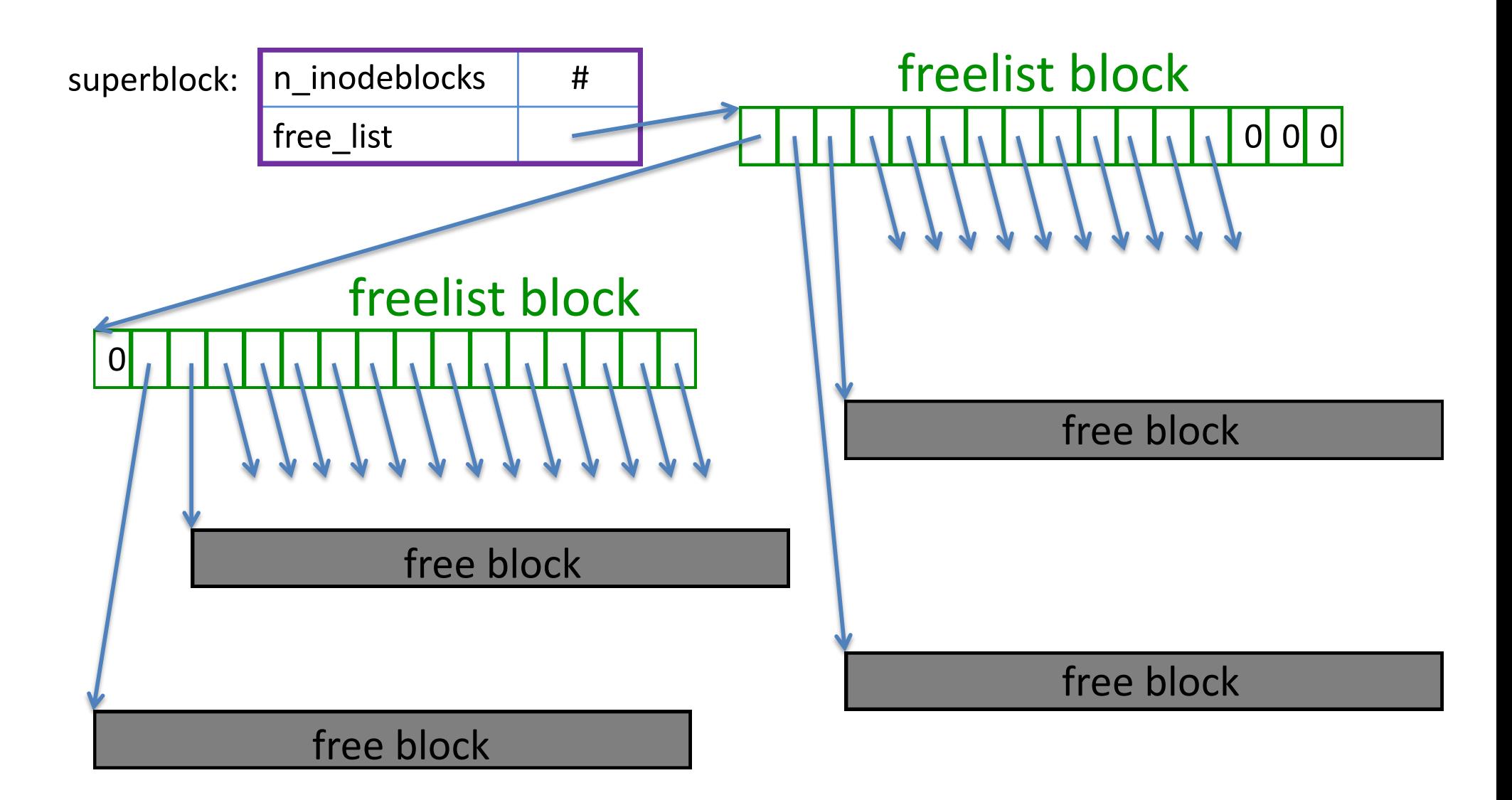

# Putting it all together

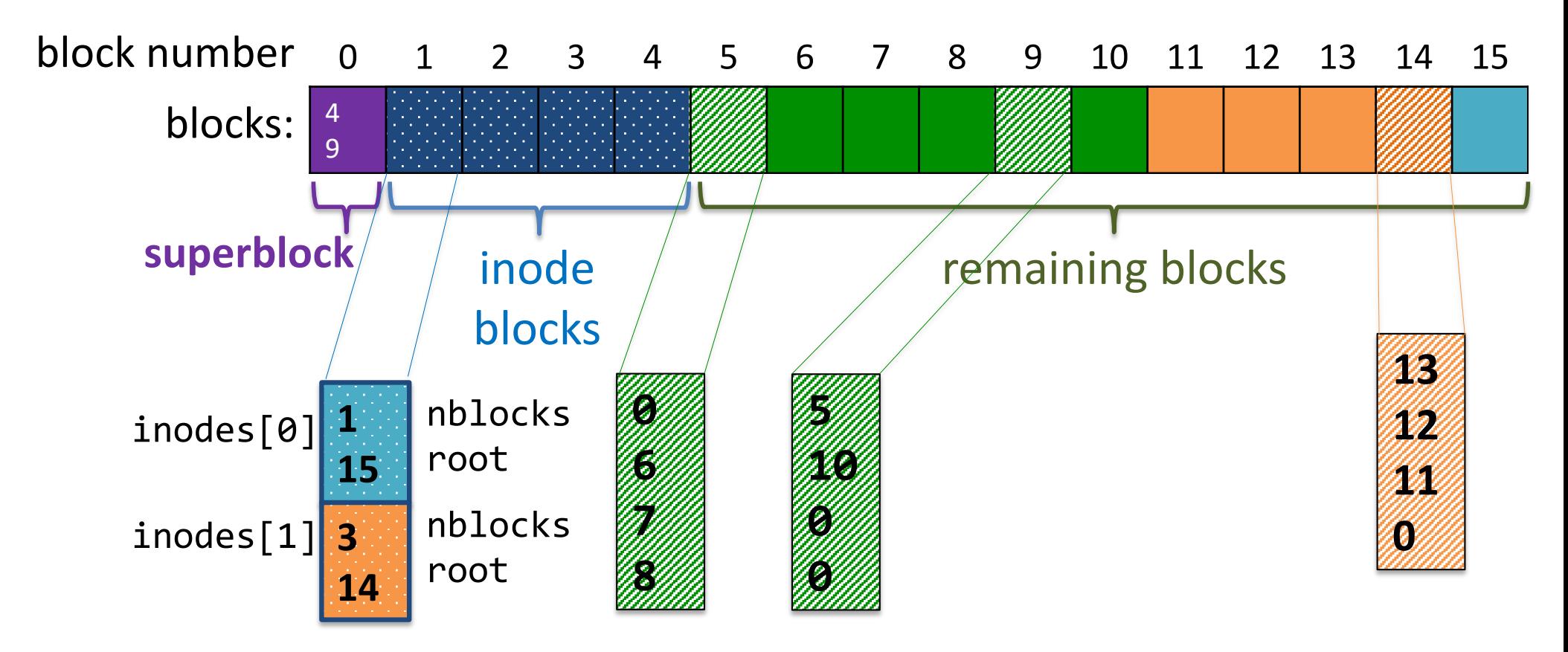

# A short-lived treedisk file system

#define DISK\_SIZE 1024 #define MAX\_INODES 128

```
int main(){
  block_store_t *disk = disk_init("disk.dev", DISK_SIZE);
```

```
treedisk_create(disk, MAX_INODES);
```
treedisk\_check(disk); // optional: check integrity of file system

```
(*disk->destroy)(cdisk);
```
return 0;

}

# Example code with treedisk

block t cache[CACHE SIZE];

```
int main(){
   block store t * disk = disk init("disk.dev", 1024);block_store_t *cdisk = cachedisk_init(disk, cache, CACHE_SIZE);
   treedisk create(disk, MAX INODES);
   block store t *file\theta = treedisk_init(cdisk, \theta);
   block store t *file1 = treedisk init(cdisk, 1);
```

```
block t block;
(*file0->read)(file0, 4, &block);
(*file1->read)(file1, 4, &block);
```

```
(*file0->destroy)(file0);
(*file1->destroy)(file1);
(*cdisk->destroy)(cdisk);
(*disk->destroy)(cdisk);
```
return 0;

}

# Layering on top of treedisk

block store t \*treedisk init(block store t \*below, unsigned int inode no);

*// creates a new file associated with inode\_no*

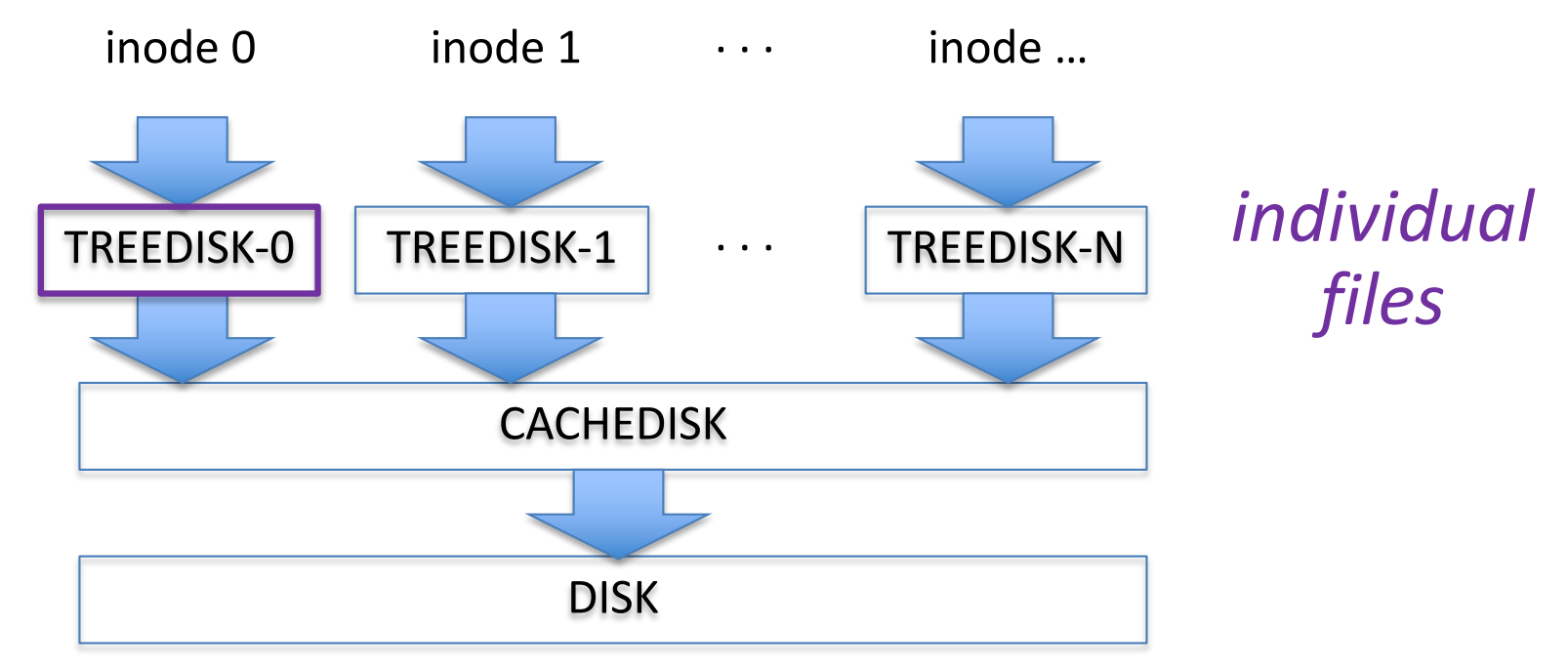

# trace utility

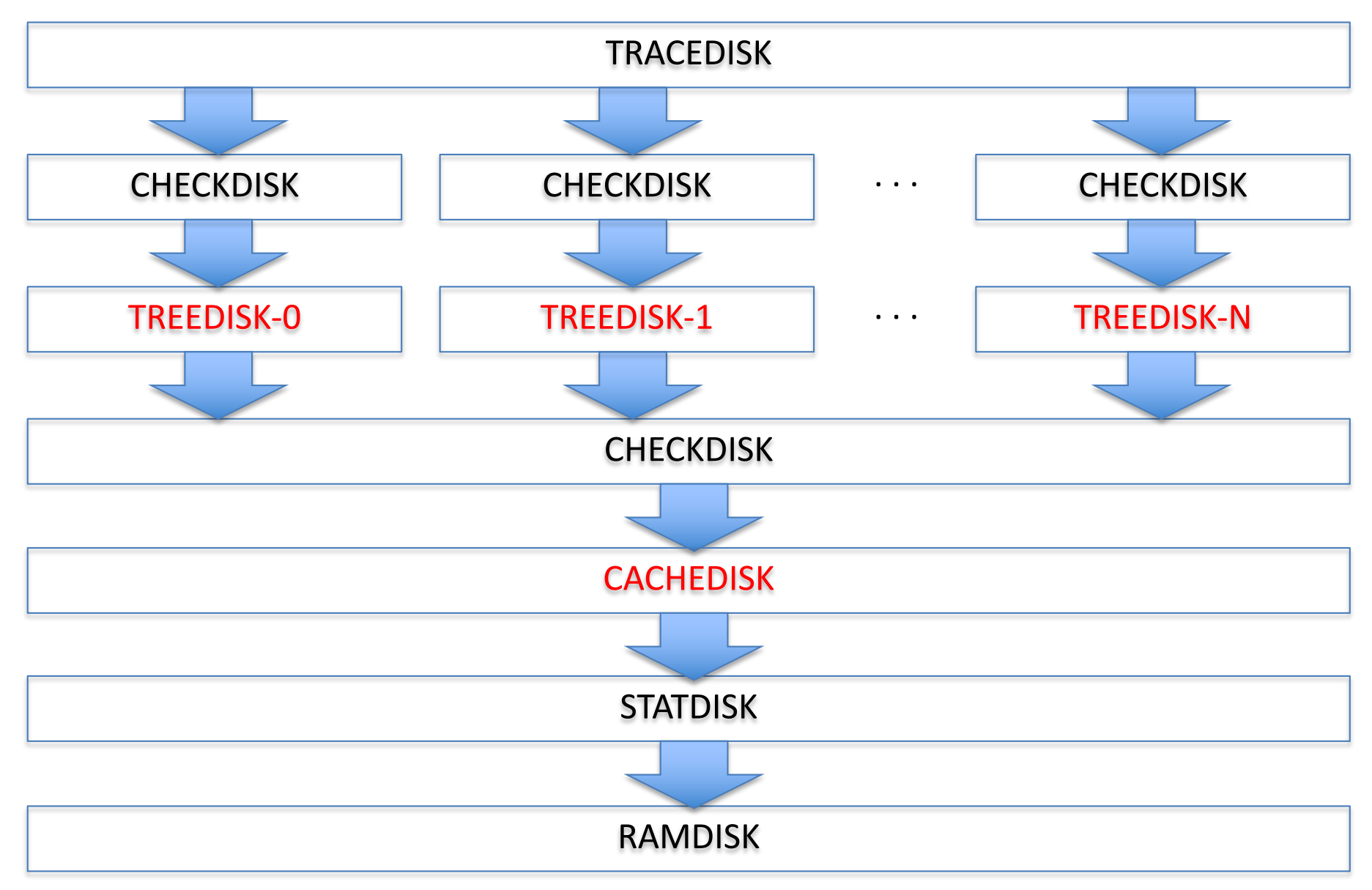

# tracedisk

- ramdisk is bottom-level block store
- tracedisk is a top-level block store
	- or "application-level" if you will
	- you can't layer on top of it

```
block store t *tracedisk init(
    block store t *below,
    char *trace, // trace file name
    unsigned int n inodes);
```
# Trace file Commands

#### **W:0:3** // write inode 0, block 3

If nothing is known about the file associated with inode 0 prior to this line, by writing to block 3, you are implicitly setting the size of the file to 4 blocks

#### **W:0:4** // write to inode 0, block 4

by the same logic, you now set the size to 5 since you've written to block 4

**N:0:2** // checks if inode 0 is of size 2 this will fail b/c the size should be 5

**S:1:0** // set size of inode 1 to 0

#### **R:1:1** // read inode 1, block 1

this will fail b/c you're reading past the end of the file (there is no block 1 for the file associated with inode 1, since you just set the size to 0)

# Example trace file

- W: 0:0 // write inode 0, block 0
- N:0:1 // checks if inode 0 is of size 1
- W: 1:1 // write inode 1, block 1
- N: 1:2 // checks if inode 1 is of size 2
- R: 1:1 // read inode 1, block 1
- S:1:0 // set size of inode 1 to 0
- N: 1:0 // checks if inode 0 is of size 0

if N fails, prints "!! CHKSIZE .."

# Compiling and Running

- run "make" in the release directory
	- this generates an executable called "trace"
- run "./trace"
	- this reads trace file "trace.txt"
	- you can pass another trace file as argument
		- ./trace myowntracefile

#### Output to be expected

\$ make

cc -Wall -c -o trace.o trace.c

. . . cc -Wall -c -o treedisk\_chk.o treedisk\_chk.c cc -o trace trace.o block\_store.o cachedisk.o checkdisk.o debugdisk.o ramdisk.o statdisk.o tracedisk.o treedisk.o treedisk\_chk.o \$ ./trace blocksize: 512 refs/block: 128 !!TDERR: setsize not yet supported !!ERROR: tracedisk\_run: setsize(1, 0) failed !!CHKSIZE 10: nblocks 1: 0 != 2 !\$STAT: #nnblocks: 0 !\$STAT: #nsetsize: 0 !\$STAT: #nread: 32 !\$STAT: #nwrite: 20 Trace W:0:0 N:0:1 W:0:1 N:0:2 W:1:0 N:1:1 W:1:1 N:1:2 S:1:0 N:1:0

Cmd: inode: block

# A4: Part 1/3

Implement your own trace file that:

- is at least 10 lines long
- uses all 4 commands (RWNS)
- has an edit distance of at least 6 from the trace we gave you
- is well-formed. For example, it should not try to verify that a file has a size X when the previous command have in fact determined that it should have size Y. You may find the chktrace.c file useful
- At most: 10,000 commands, 128 inodes, 1<<27 block size

**Purpose:** convince yourself that your cache is working correctly.

**Optional:** make a trace that is hard for a caching layer to be effective (random reads/writes) so that it can be used to distinguish good caches from bad ones.

# A4: Part 2/3

Implement treedisk\_setsize(0)

- currently it generates an error
- what you need to do:
	- iterate through all the blocks in the inode
	- put them on the free list

Useful functions:

• treedisk get snapshot

# A4: Part 3/3

Implement cachedisk

- currently it doesn't actually do anything
- what you need to do:
	- pick a caching algorithm: LRU, MFU, or design your own – go wild!
	- implement it within cachedisk.c
	- *write-through cache!!*
	- consult the web for caching algorithms!

# What to submit

- treedisk.c // with treedisk\_setsize(0)
- cachedisk.c
- trace.txt